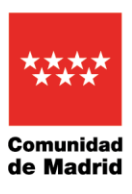

La Consejería de Vivienda, Transportes e Infraestructuras dará a conocer el fallo del jurado el 23 de mayo y el ganador obtendrá 1.500 euros

## La Comunidad de Madrid ha recibido más de 6.500 microcuentos en el segundo certamen *Metrorrelatos*, un 35% más que en 2023

 En esta convocatoria se han presentado alrededor de 1.700 escritos más que en la primera edición del concurso

 Las doce obras ganadoras se publicarán en carteles dentro de las instalaciones de Metro, incluyendo un QR para escucharlos en formato audio

**27 de abril de 2024.-** La Comunidad de Madrid ha recibido más de 6.500 microcuentos dentro de la convocatoria del segundo certamen literario *Metrorrelatos*, convocado por la compañía metropolitana y Escuela de Escritores. Este dato representa un incremento del 35% respecto a 2023, cuando se presentaron alrededor 4.800 propuestas.

La Consejería de Vivienda, Transportes e Infraestructuras, celebra este año la segunda edición de esta iniciativa impulsada por Metro de Madrid que dará a conocer el fallo del jurado el próximo 23 de mayo. Una representación del claustro de profesores del centro formativo antes mencionado, será quien elija los doce textos ganadores en los que se valorará tanto la redacción como la historia narrada.

Todos deberán comenzar por el enunciado *Estaba justo enfrente*, y no podrán sobrepasar las 100 palabras de extensión (sin contar el título ni la frase de inicio). Igualmente, el escenario donde se desarrolla la acción tendrá que hacer referencia al suburbano madrileño.

El ganador recibirá un premio de 1.500 euros, además de una matrícula gratuita para la realización de un curso intensivo de microrrelato de un mes de duración organizado por Escuela de Escritores. Los otros once finalistas también disfrutarán de esta formación.

Asimismo, los textos seleccionados se publicarán en carteles que serán visibles en las instalaciones de Metro de Madrid e incorporarán un código QR mediante el que el usuario podrá descargar el relato en formato audio.

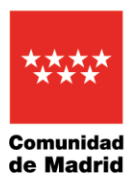

## **METRO Y LA LITERATURA**

La compañía metropolitana madrileña siempre ha mostrado interés por la literatura, impulsando iniciativas como la campaña *Libros a la Calle*, que ha cumplido su vigesimosexta edición. Gracias a esta colaboración es posible leer fragmentos de las obras de diferentes autores en los trenes.

Además, este año, con motivo del 150 aniversario del nacimiento de Antonio Palacios, el arquitecto del suburbano, la entidad ha participado en uno de los eventos organizados por la Noche de los Libros que tuvo lugar el pasado 19 de abril. Se trató de una lectura por parte del ensayista Ignacio Caballero del libro *Antonio Palacios, Metro y Metrópoli*, escrito por Susana Olivares, que recopila toda esa arquitectura industrial que proyectó este artista para el metropolitano.

Anteriormente, más de 3.600 concursantes participaron en el certamen de microcuentos *Entrelíneas* que se organizó en 2012, también conjuntamente con Escuela de Escritores y la publicación gratuita *Cuentos para el Andén.* Este concurso permitió conocer las diferentes reflexiones y emociones de los viajeros sobre este medio de transporte y tuvo una destacada acogida.

El suburbano madrileño cuenta además con los *Bibliometros*, un sistema de préstamo gratuito de ejemplares en doce estaciones de la red, creado para facilitar la lectura a los pasajeros.